To use this generic function you simply must pass the container the old key and the new key. For example:

```
station is the station of \mathcal{L} , \mathcal{L} and \mathcal{L} are collected in the collection of \mathcal{L}...
```
It works the same way for multimaps.

Note that maps provide a more convenient way to modify the key of an element. Instead of calling replace\_key(), you can simply write the following:

MyLib::replace\_key(coll,"old key","new key");

*// insert new element with value of old element* collection and collection and collection and collection and collection and collection and collection and collection and collection and collection and collection and collection and collection and collection and collection a *// remove old element* coll.erase("old\_key");

See Section 6.6.3, page 205, for details about the use of the subscript operator with maps.

## **Inserting and Removing Elements**

Table 6.31 shows the operations provided for maps and multimaps to insert and remove elements.

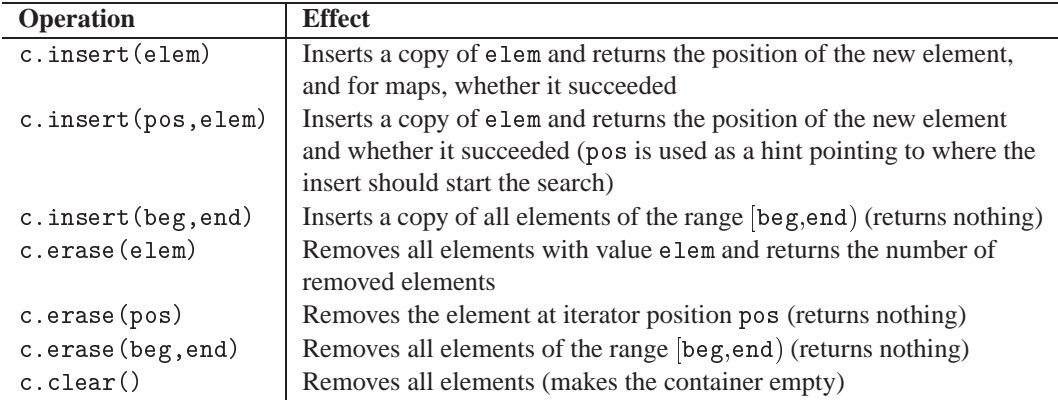

## Table 6.31. Insert and Remove Operations of Maps and Multimaps

The remarks on page 182 regarding sets and multisets apply here. In particular, the return types of these operations have the same differences as they do for sets and multisets. However, note that the elements here are key/value pairs. So, the use is getting a bit more complicated.

To insert a key/value pair, you must keep in mind that inside maps and multimaps the key is considered to be constant. You either must provide the correct type or you need to provide implicit or explicit type conversions. There are three different ways to pass a value into a map: